# FME Workbench Keyboard Shortcuts

Jump to **[Windows/Linux](#page-0-0)** shortcuts

Jump to [Mac](#page-5-0) shortcuts

## <span id="page-0-0"></span>Windows/Linux

#### General Viewing

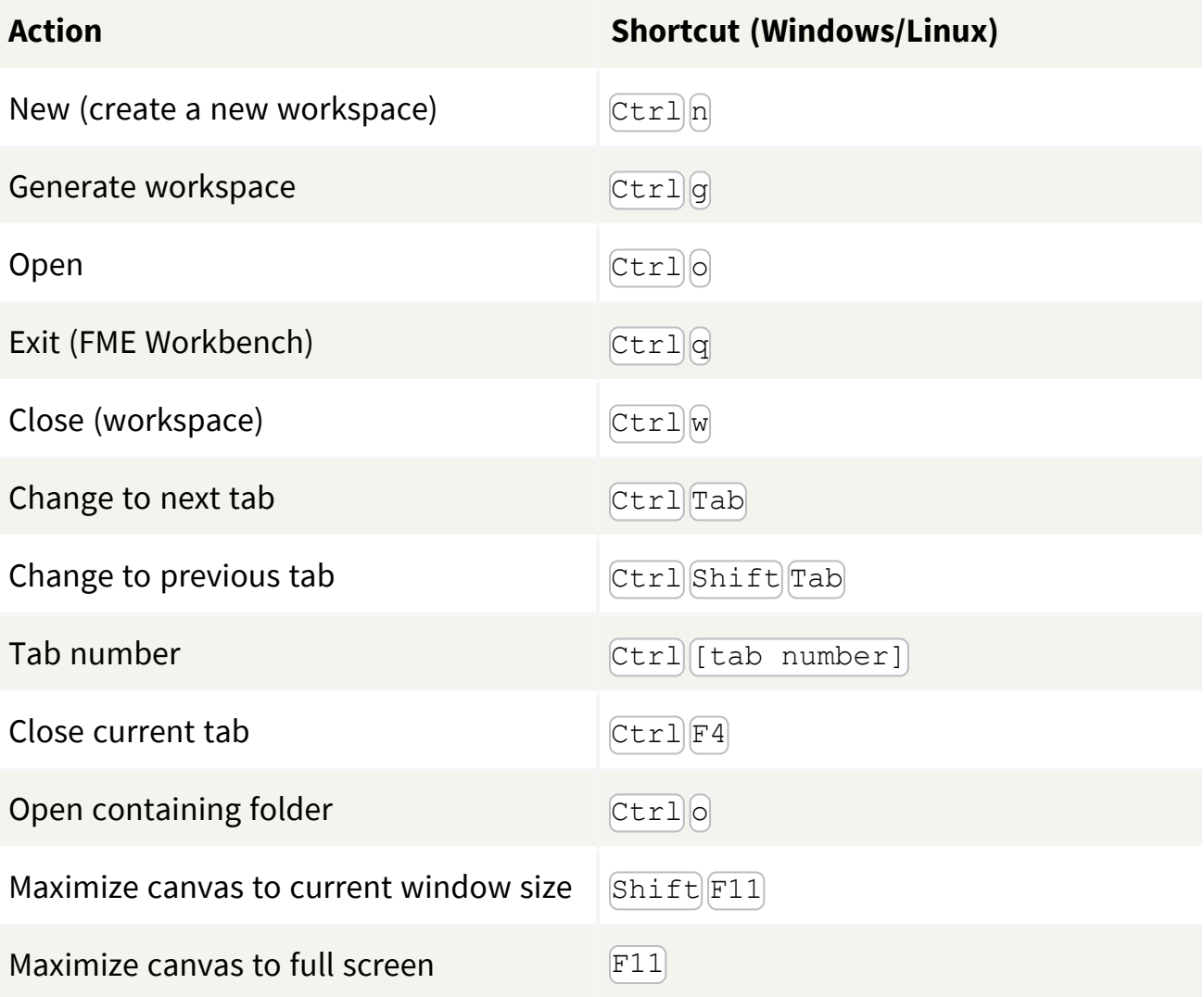

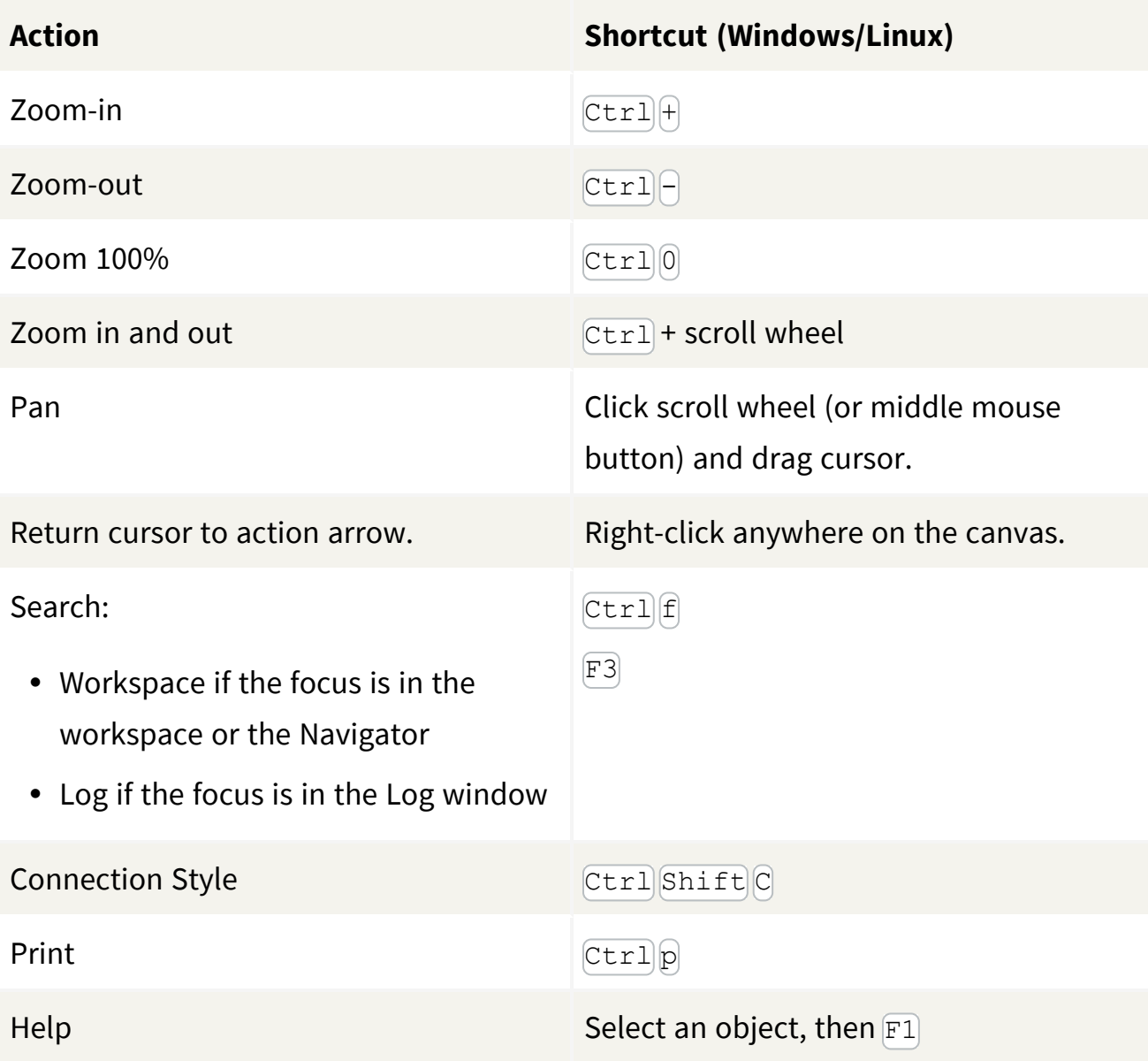

## Viewing Data in Visual Preview

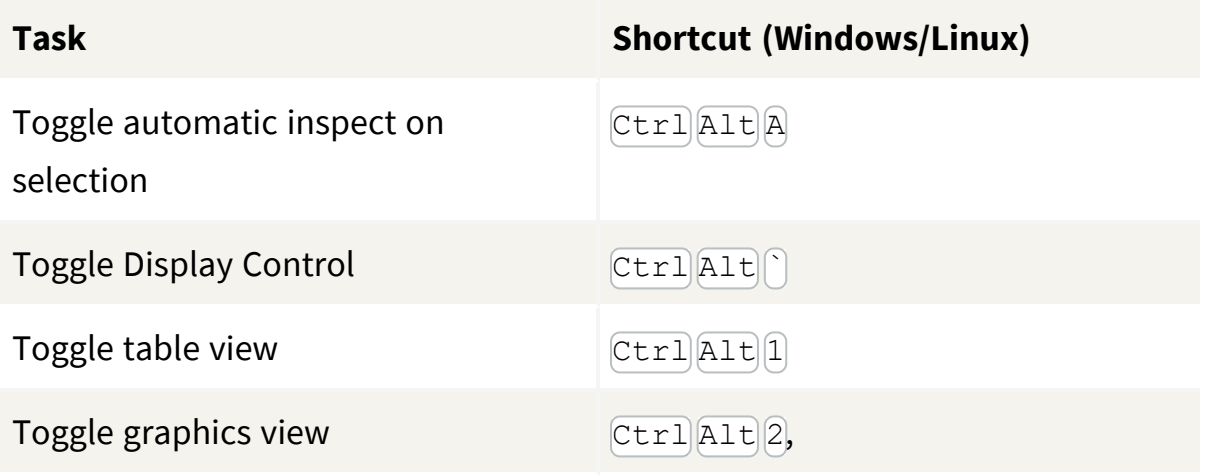

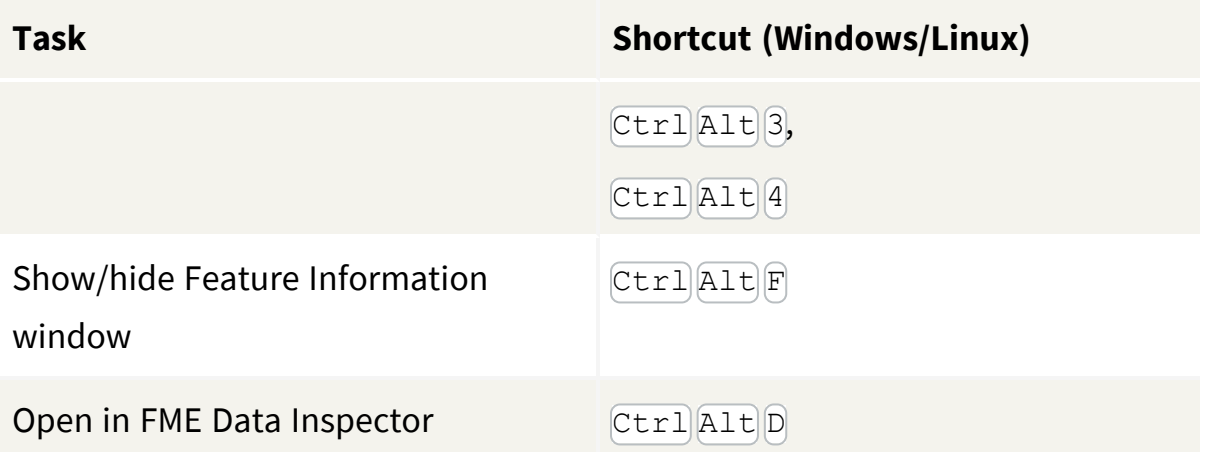

## General Editing

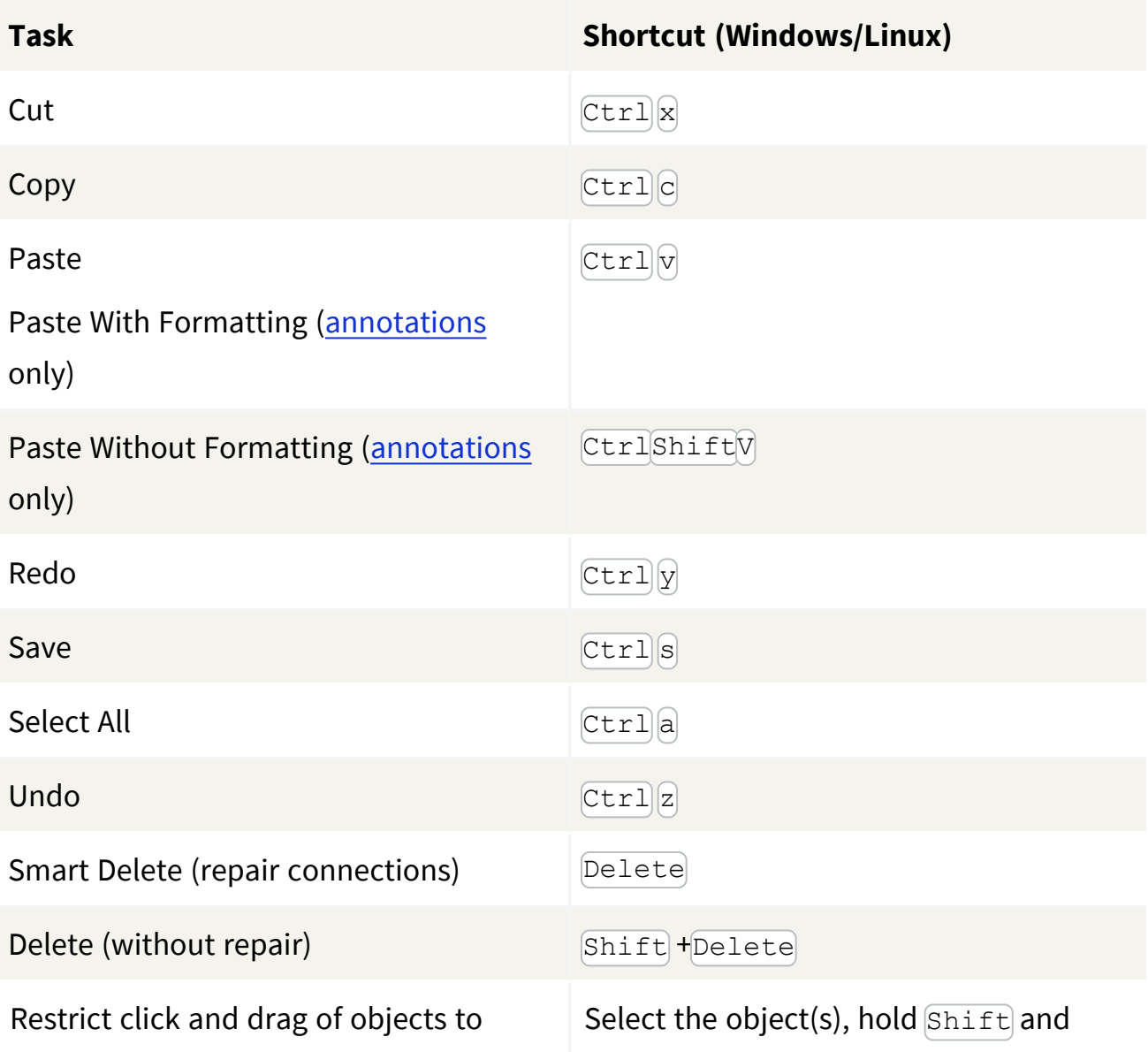

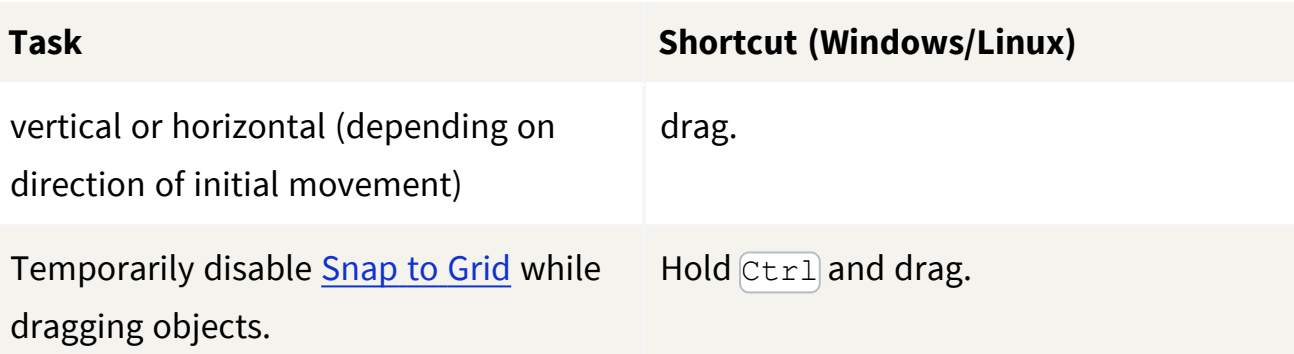

## Readers, Writers, and Transformers

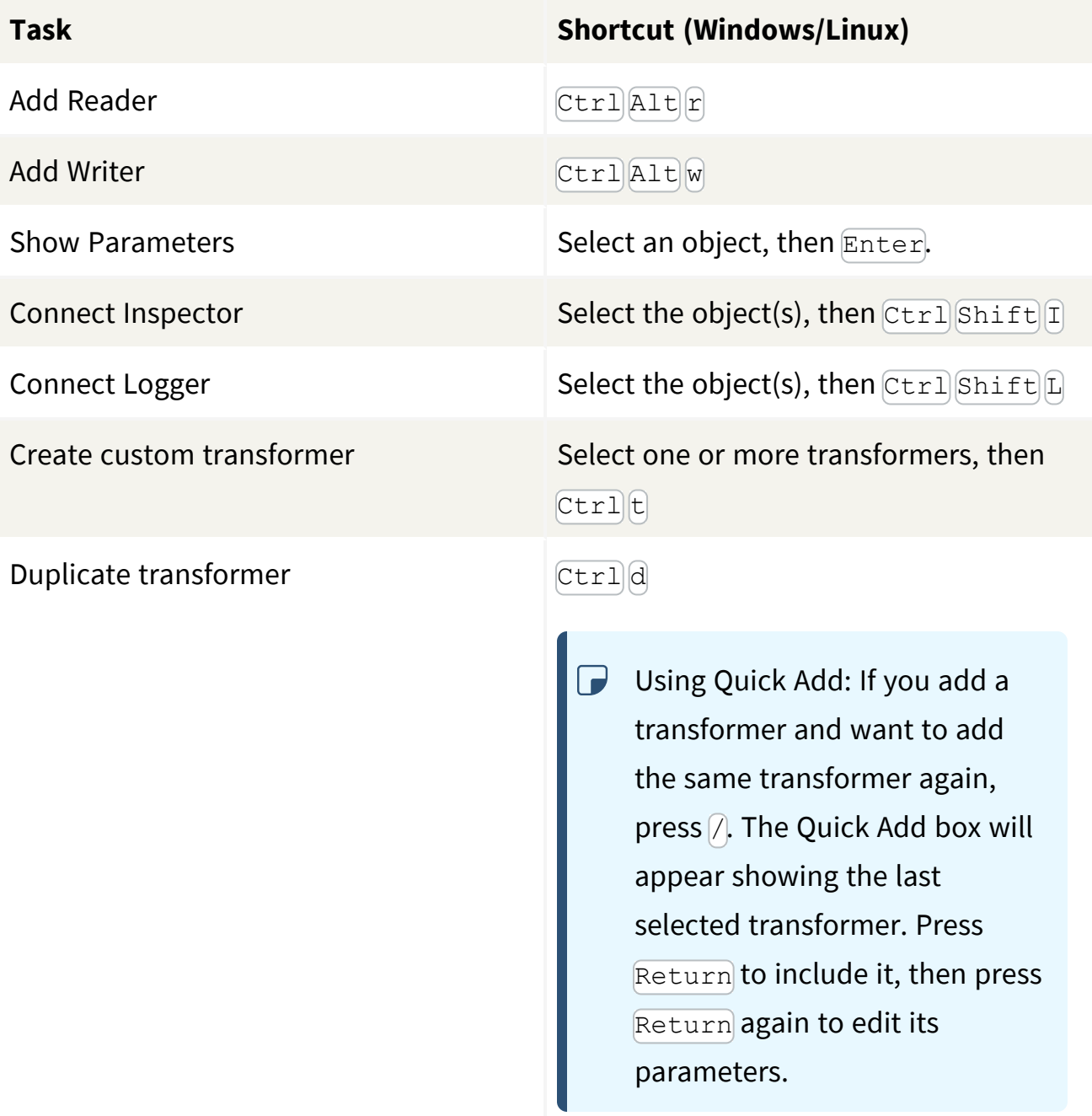

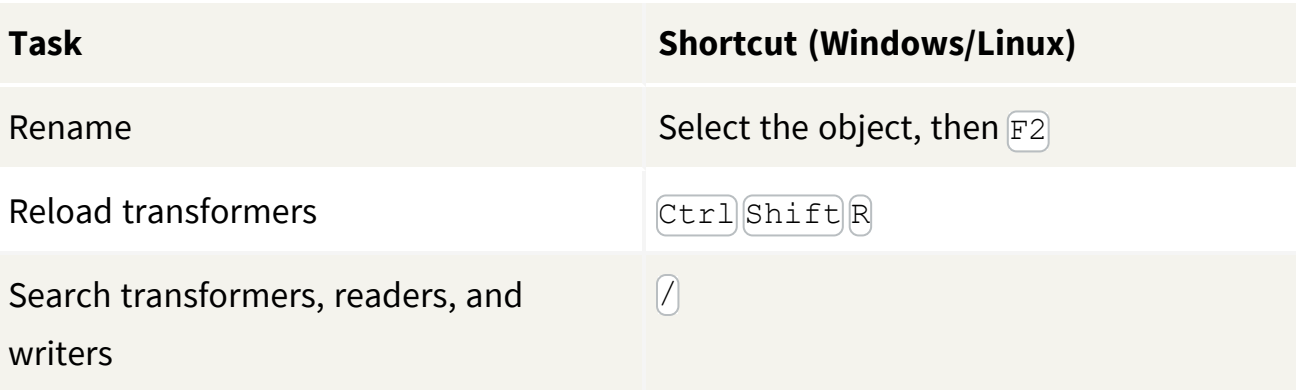

### Other Workspace Authoring

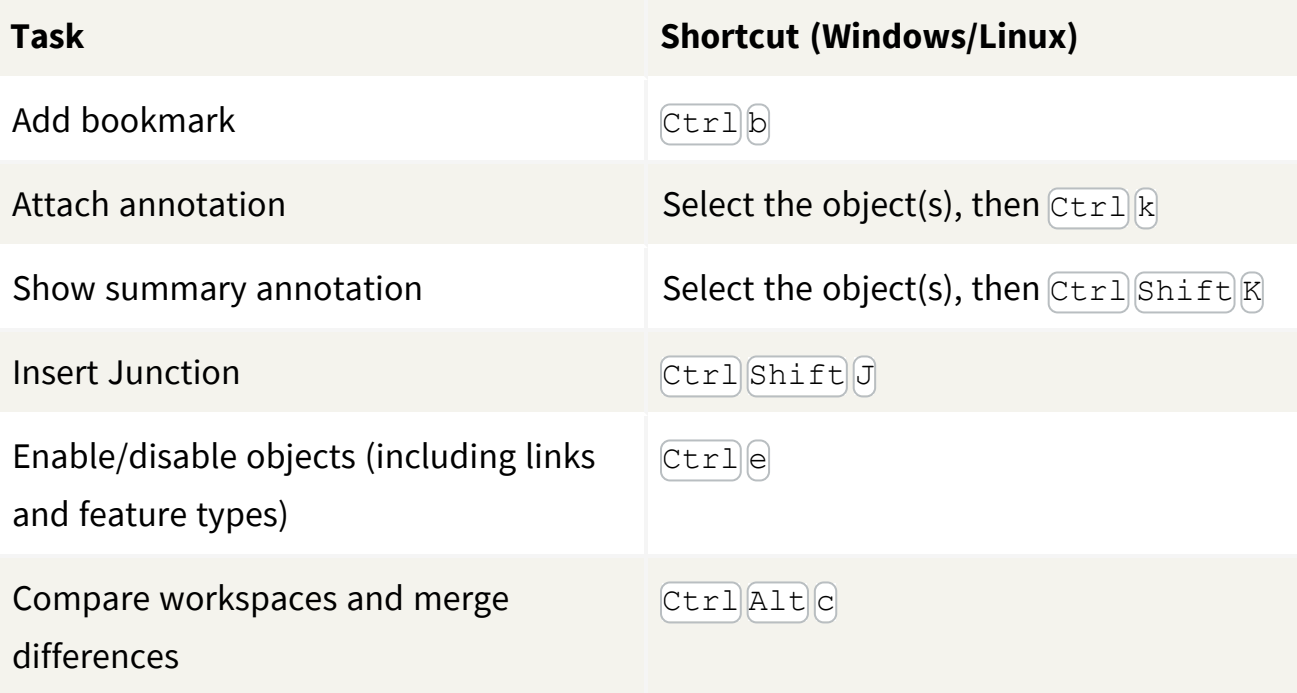

#### Running Workspaces

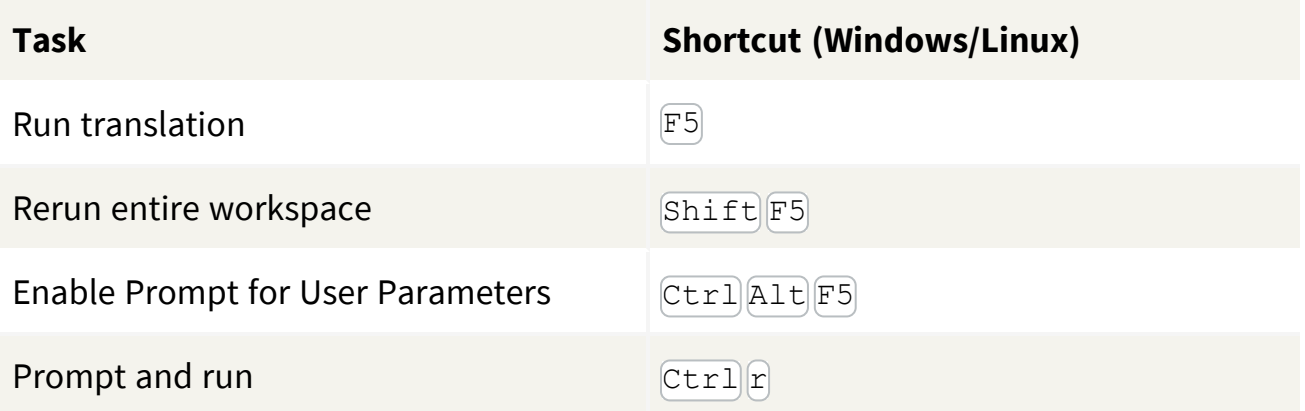

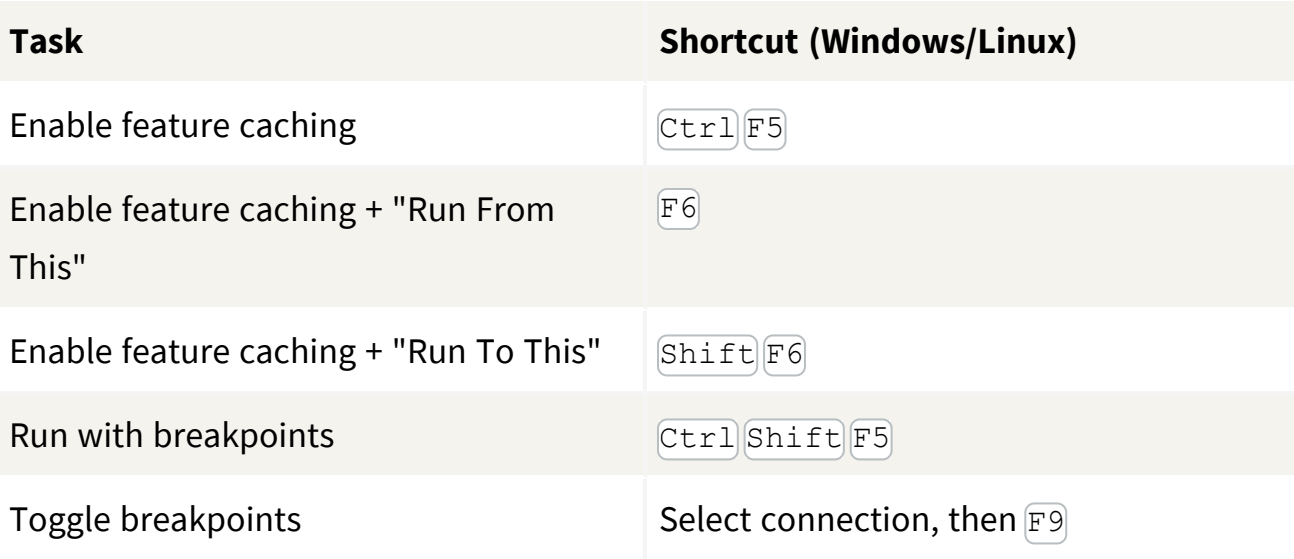

## <span id="page-5-0"></span>Mac

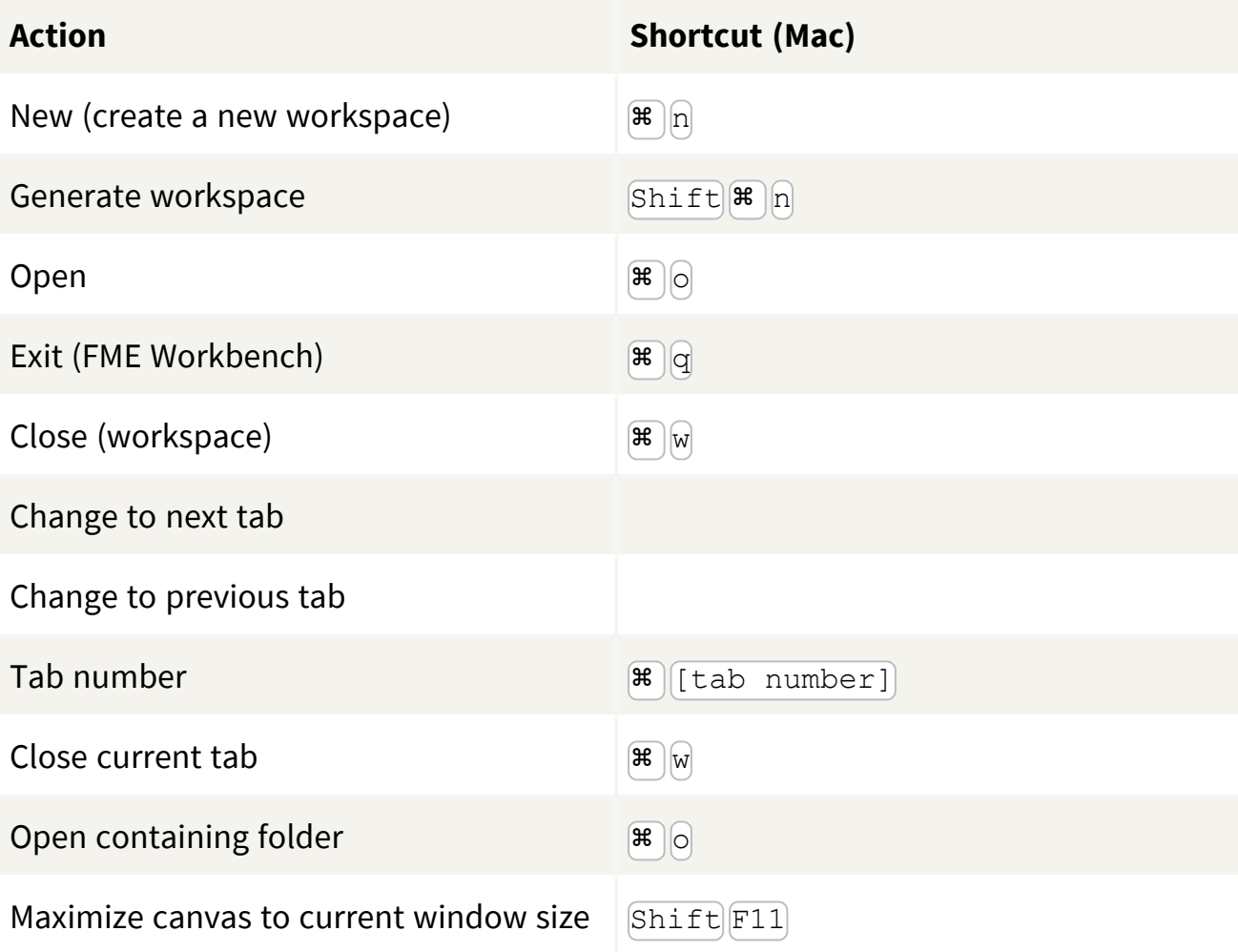

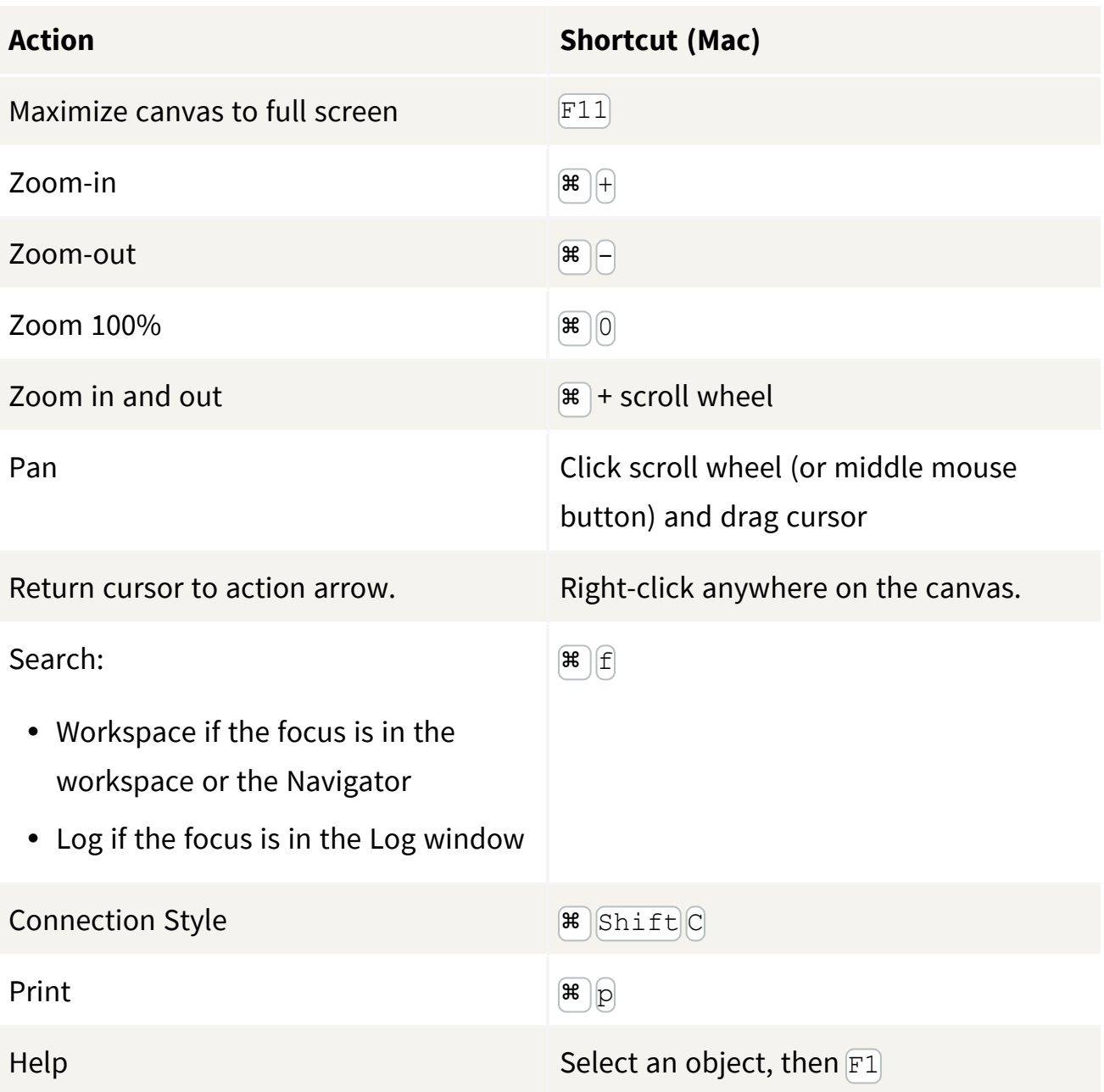

## Viewing Data in Visual Preview

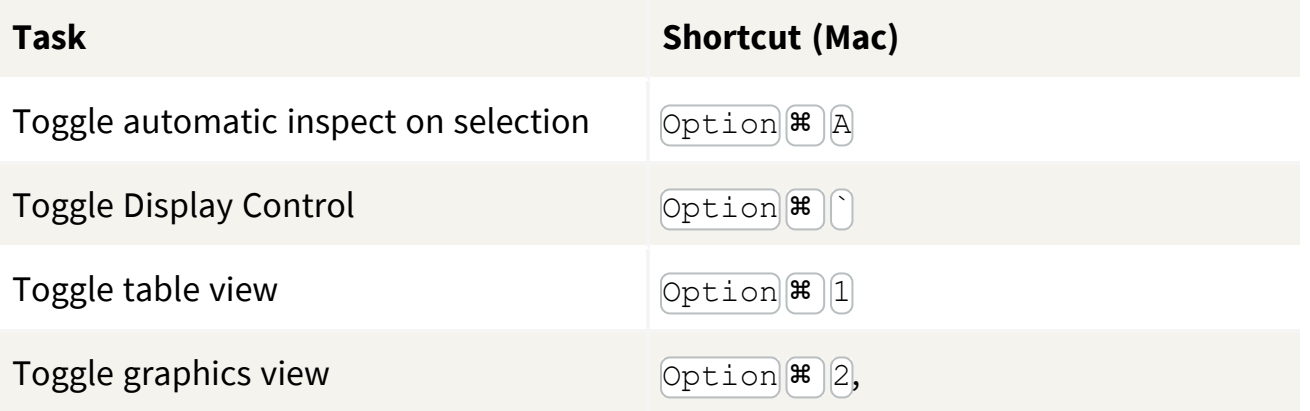

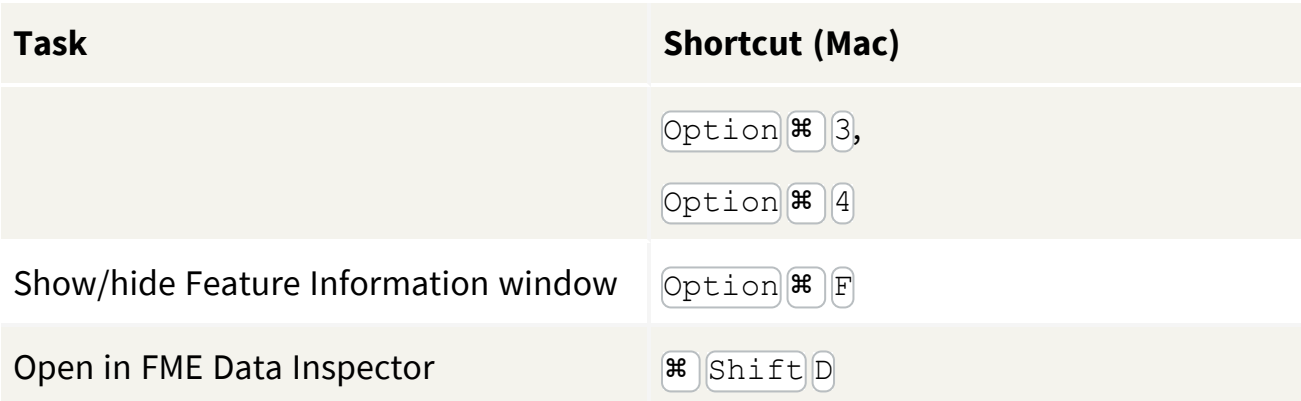

### General Editing

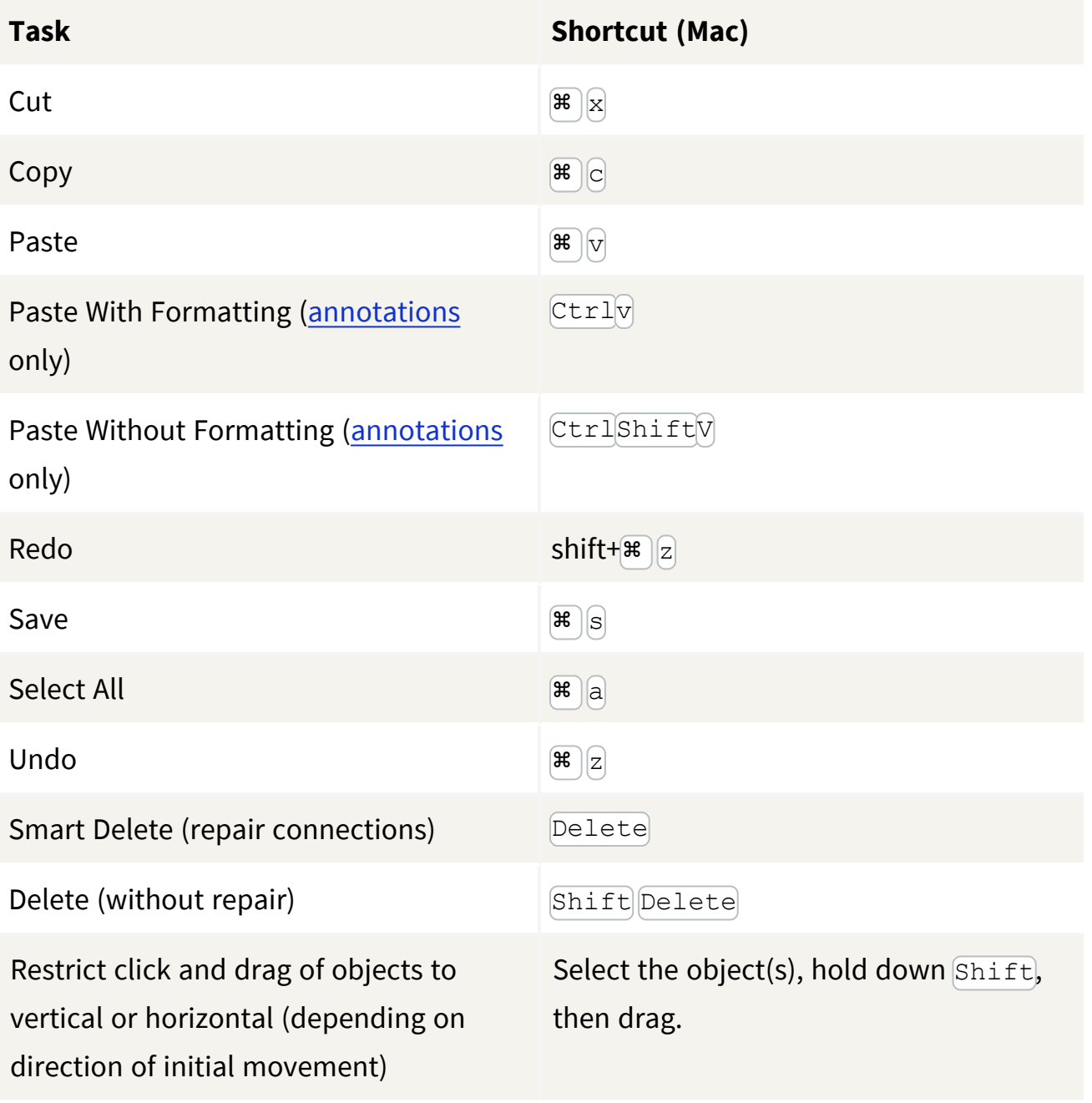

#### Readers, Writers, and Transformers

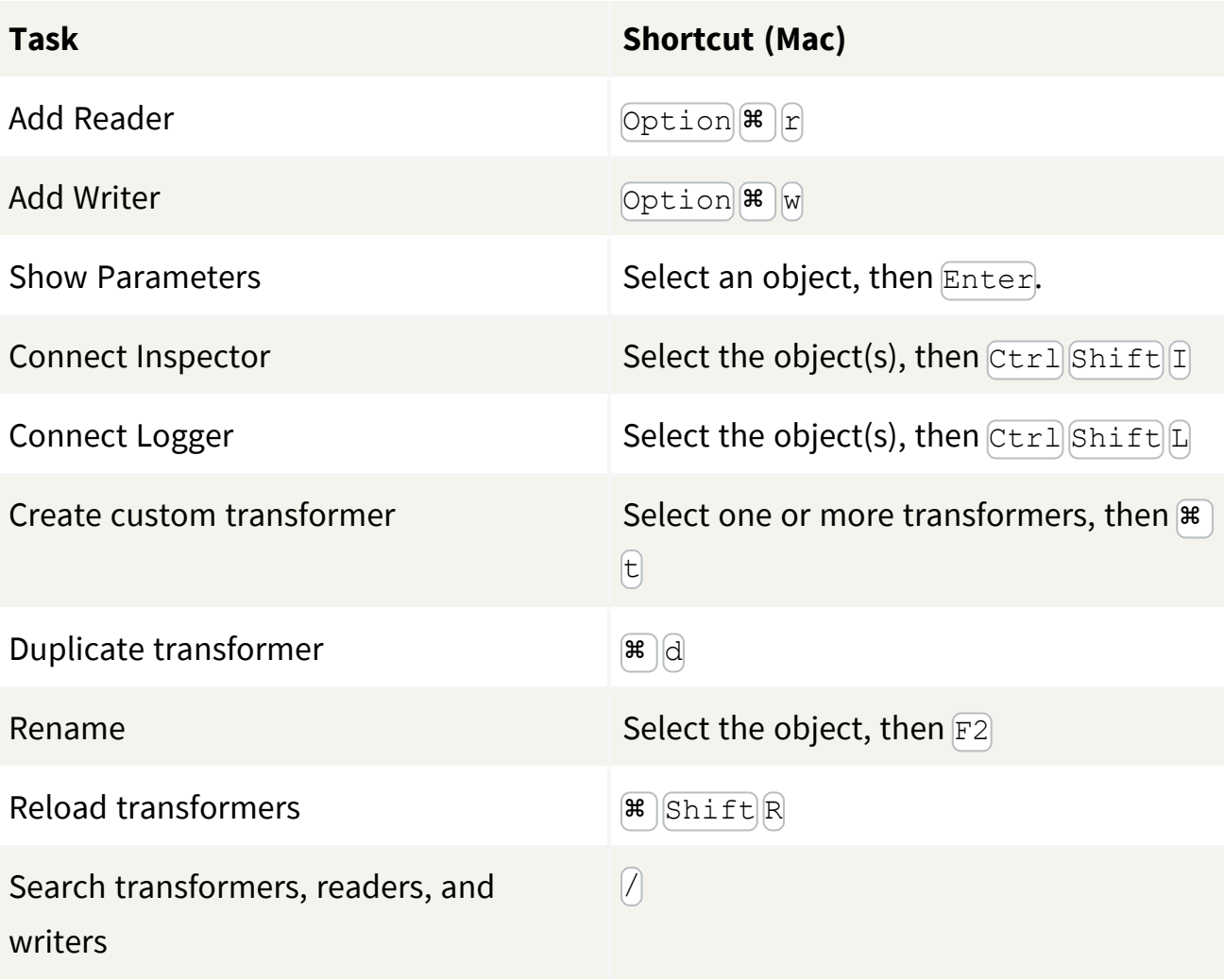

#### Other Workspace Authoring

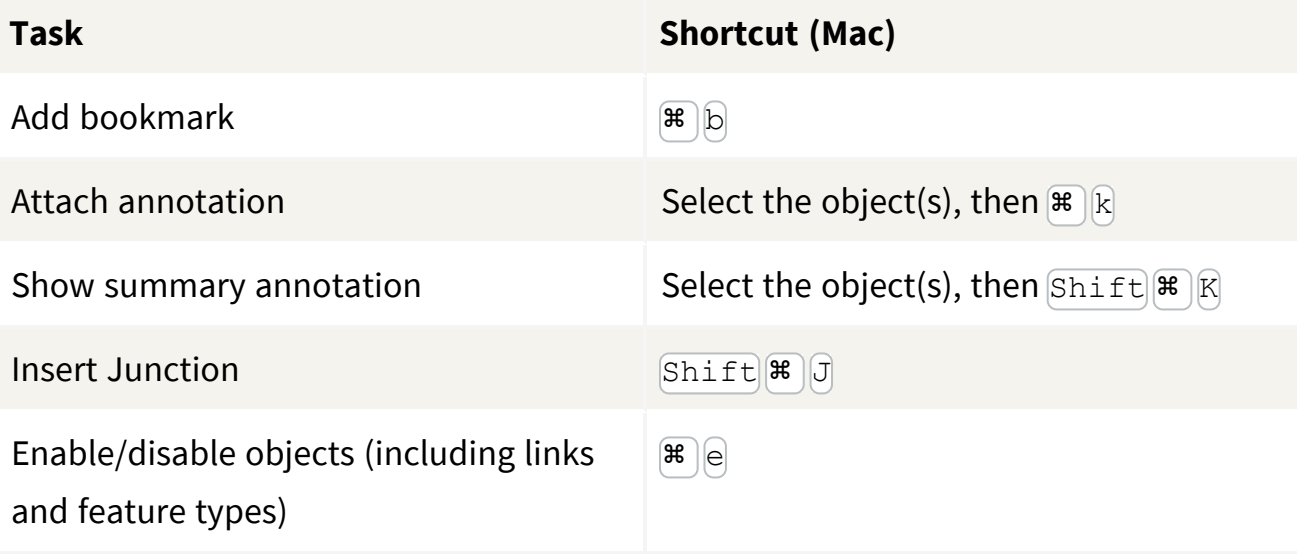

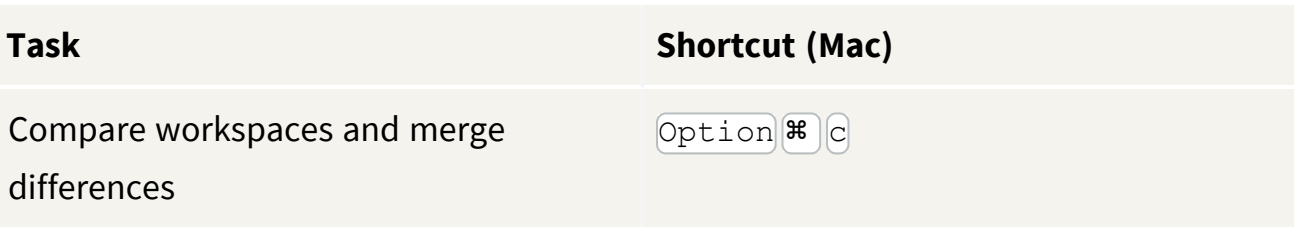

#### Running Workspaces

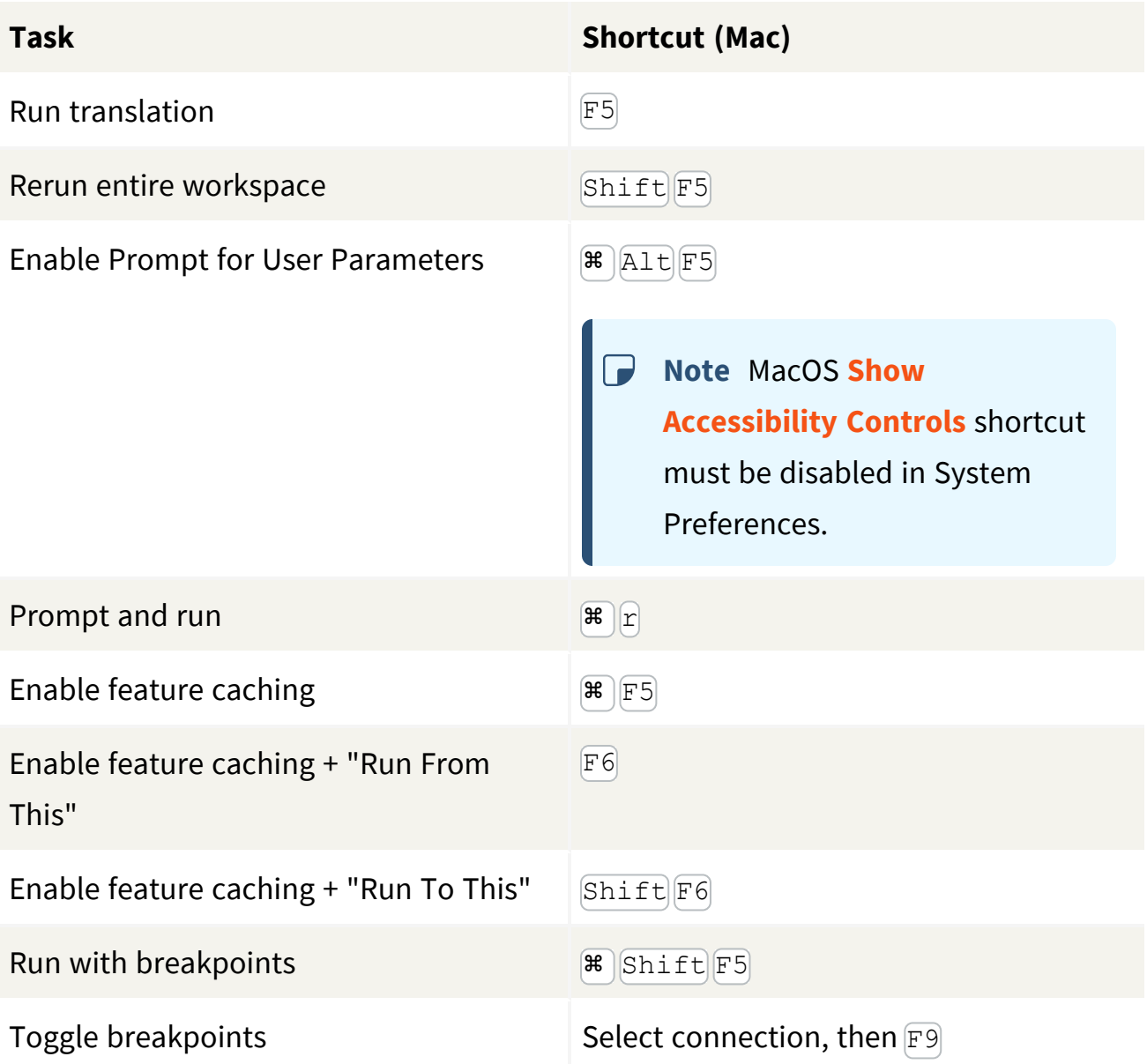